- 1. Submitting new UPC's for review and addition to the authorized product list (APL)
  - a. Vendors, manufacturers and wholesale suppliers can submit requests to update and/or add UPCs to the North Carolina WIC APL by completing the online submission form.
  - b. Visit our website at https://www.ncdhhs.gov/ncwic for more details.
- 2. North Carolina WIC Retailer Advisory Council Meetings
  - a. A forum where we discuss important eWIC updates and other topics relevant to NC WIC retailers.
  - b. Visit our website at https://www.ncdhhs.gov/wicvendorsconnection for more details.
- 3. PIN locking out on the 4<sup>th</sup> try
  - a. If a customer has 3 failed attempts to enter their PIN, the PIN will lock on the 4<sup>th</sup> try.
  - b. The PIN will unlock at midnight.
  - c. The WIC customer can call Customer Service to reset or unlock their PIN. The phone number is located on the back of their eWIC card.
- 4. There is no name or signature on the eWIC card
  - **a.** No other ID is needed. Do not require the WIC customer to provide ID to use their eWIC card. This is a violation of NC WIC Program policy.
  - **b.** If the WIC customer has the card and knows the PIN, proceed with the transaction.

## 5. No overrides

- a. If an item does not scan as WIC approved, it cannot be purchased.
- b. If you or the WIC customer believe the item should be WIC approved, explain that the system will not allow the purchase of the item but, you will follow-up with the state WIC agency.
- c. The WIC customer can also contact their local WIC agency with the name of the item, the UPC and a picture of the item, if possible.
- 6. Reasons why an item does not ring up as a WIC-approved food
  - a. Not on the WIC customer's food benefit balance
    - i. For example, if the WIC customer was issued 1% or fat free milk, the system will not allow them to get 2% or whole milk.
  - b. Inadequate benefit balance
    - i. For example, if the WIC customer was issued 2 pounds of cheese, the system will not allow them to purchase 3 pounds of cheese with their eWIC card. They will only be able to purchase the 2 pounds of cheese using their eWIC card. Another tender type must be used to purchase the third pound of cheese.
  - c. Not on the APL
    - i. The UPC may need to be submitted for review and addition to the APL
  - d. Not in the vendor's computer system
    - i. The vendor may need to download the most recent version of the APL

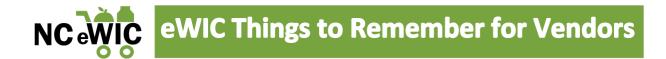

- 7. Benefit expiration date
  - a. The bottom of the receipt shows when the WIC customer's benefits will expire.
- 8. Benefits expire at 11:59 PM be aware of "checkout" time
  - a. The transaction must be COMPLETED by 11:59 PM or the WIC customer may be using their next month's benefits, if available.
- 9. Window clings
  - a. "eWIC Accepted Here" window clings should be posted in a conspicuous place.
- 10. Who should be contacted?

| Local WIC<br>Agency                                                            | State WIC<br>Agency                                                            | FIS<br>(Stand-Beside<br>Vendors)                                                          | FIS<br>(All Vendors)                                                                | Third Party<br>Processor<br>(Integrated<br>only)  |
|--------------------------------------------------------------------------------|--------------------------------------------------------------------------------|-------------------------------------------------------------------------------------------|-------------------------------------------------------------------------------------|---------------------------------------------------|
| Technical assistance regarding eWIC policies and procedures for North Carolina | Technical assistance regarding eWIC policies and procedures for North Carolina | If stand-beside<br>device is displaying<br>an error,<br>troubleshooting or<br>replacement | Transaction history, settlement information, disputes and reconciliation procedures | Problems with APL downloads                       |
| Customer leaves<br>an eWIC card at<br>the store                                | Ask about the<br>Not-To-Exceed<br>(NTEs) amount                                | Interested in receiving a stand-beside device or status of application for equipment      | Support on system adjustments and resolution of out-of-balance conditions           | Hardware or software issues                       |
| To report a complaint against a WIC customer or another vendor                 | Add a new UPC<br>or ask about the<br>APL                                       | APL downloads,<br>training and<br>assistance with<br>contract<br>documentation            | If a vendor is integrated and needs to be certified                                 | Transaction history and redemption reconciliation |

Should any vendors have any questions regarding eWIC, please contact the NC WIC Program at <a href="https://nc.gov.">NCWICVendorQuestions@dhhs.nc.gov.</a>

If you encounter any problems transacting eWIC, please contact IT staff at your store or FIS's Retailer Help Desk at 1-844-230-0836 or via email at <a href="mailto:merchant.services.support@fisglobel.com">merchant.services.support@fisglobel.com</a>